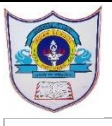

## INDIAN SCHOOL AL WADI AL KABIR

**Class: X DEPARTMENT OF COMPUTER SCIENCE** Date of submission:

**Topic:** CSS style sheets **Worksheet** 

## **I Answer the following questions:**

- 1. What are the different types of website
- 2. Differentiate between static website and dynamic website
- 3. Define the following
	- a) Website b) DHTML
- 4. What are the components of DHTML?
- 5. What is the role of each DHTML
- 6. What is cascading style sheets?
- 7. What do you mean by cascading in CSS
- 8. Write any three advantages of CSS
- 9. What are the rules for adding Style rules?
- 10.What are the three ways to add CSS to HTML
- 11.Why class attributes are used?
- 12.Which are the properties related to font in CSS.
- 13.What is the difference between italics and oblique in CSS font style
- 14.What is the difference between Margin and padding properties in CSS

## **II CBQ**

- 1) Form a CSS code within the <head> ...</head> for the following specifications:
- a) Background colour : blue
- b) For the paragraph,- font family is Dotum and colour of text is red
- c) Heading should be in black colour
- 2) How do you display a border like this: The top border  $= 10$  pixels The bottom border  $= 5$  pixels The left border  $= 20$  pixels The right border  $= 1$  pixel?
- 3) Write the equivalent inline CSS for the following HTML tag.
	- a. < body bgcolor="green">
	- b. <img src="me.jpg" height=20 width=30>